## UCAN 使用流程

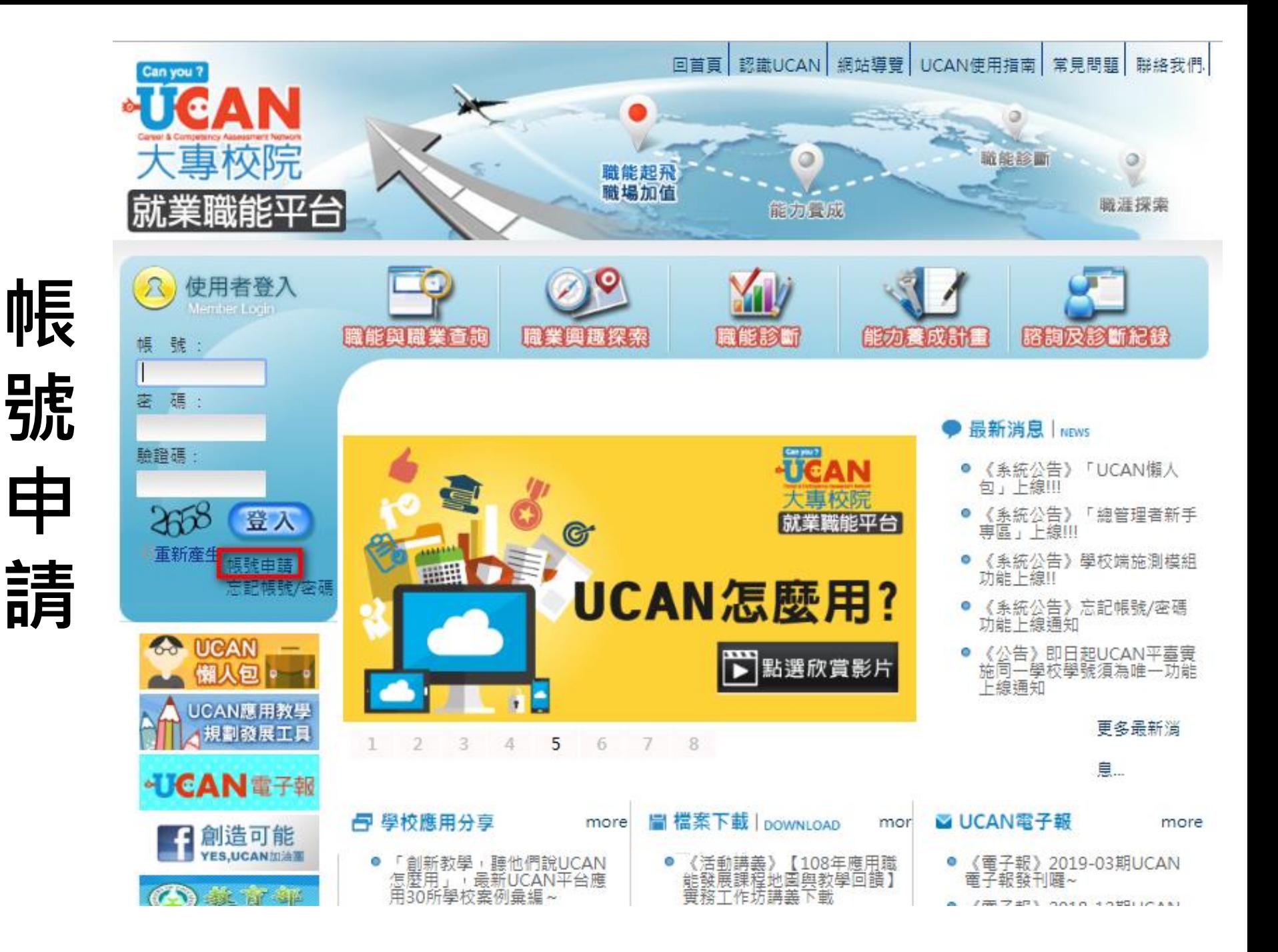

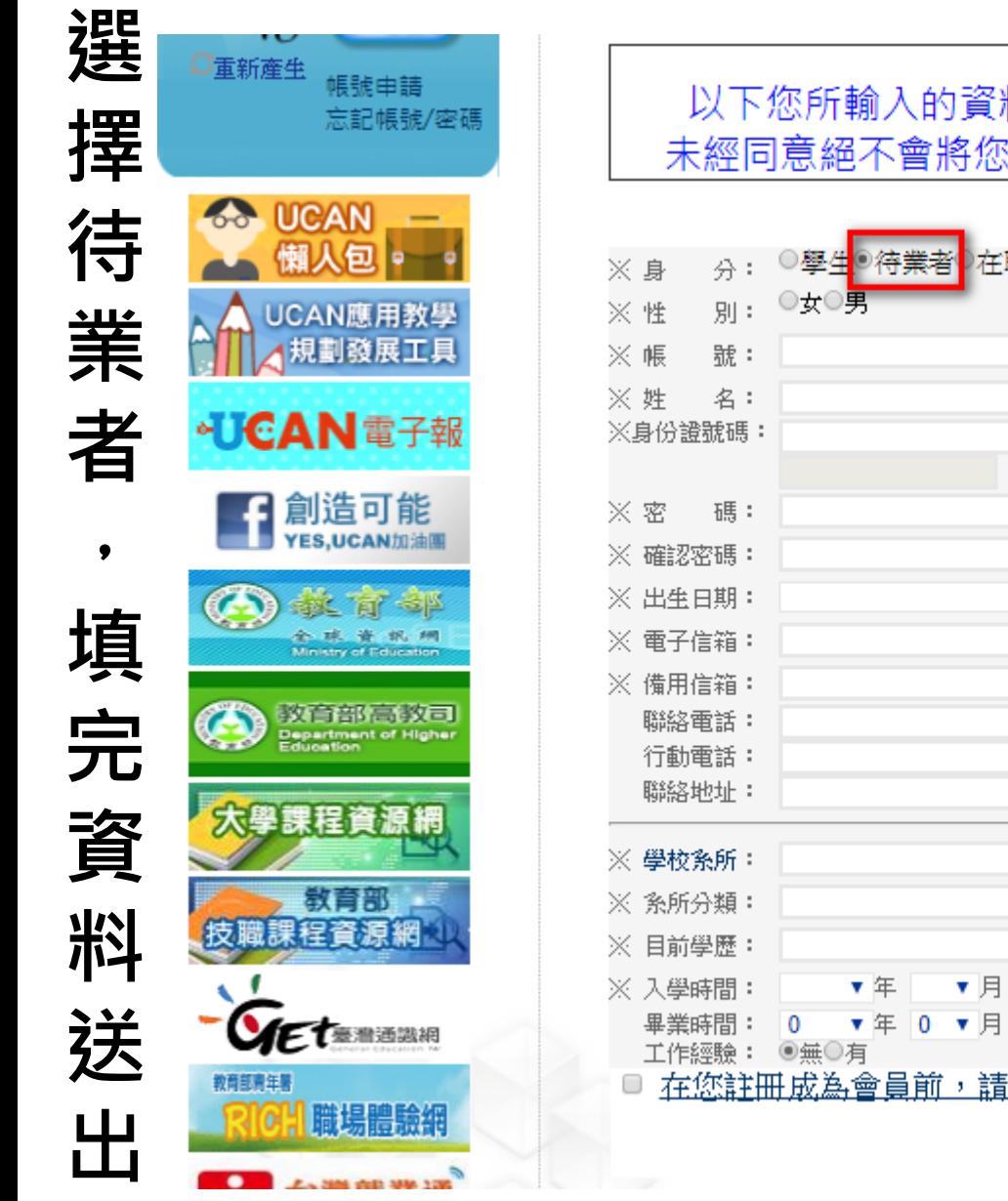

以下您所輸入的資料均依中華民國「個人資料保護法」規範, ,請放心填答 未經同意絕不會將您的資料揭露給無關第三者知悉

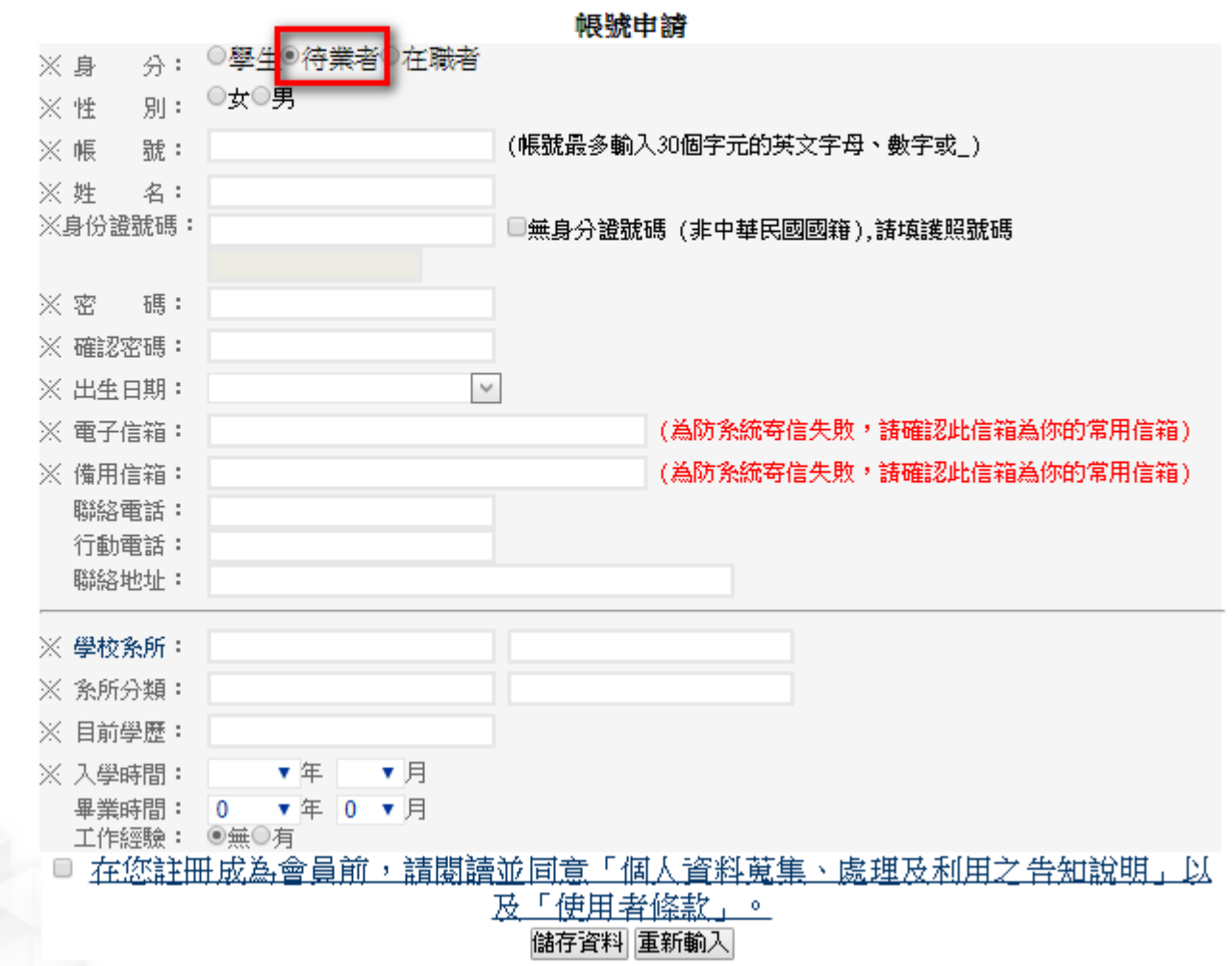

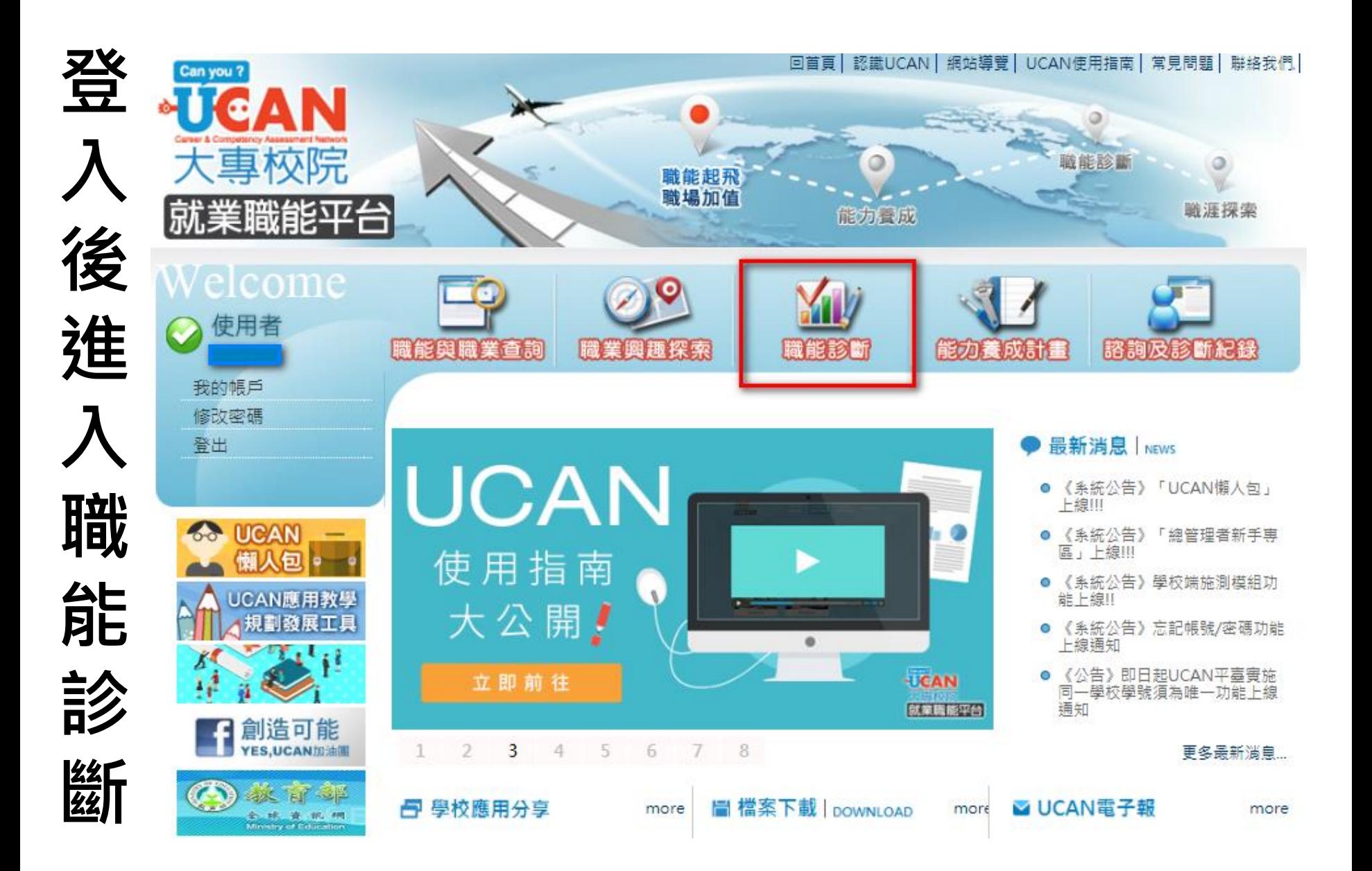

## 首頁 > 職能診斷

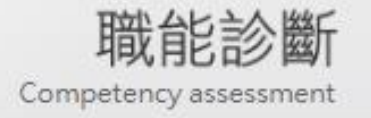

職能診斷包含職場共通職能、專業職能兩個部分:

田 職場共涌職能

職場共通職能,代表從事各種不同的職業類型都需要具備的能力,以下狺 個自我診斷測驗,將幫助你檢視目前對各項職場共通能力的具備程度, 幫助你及早進行職涯規劃與學習進備。

開始職場共通職能診斷》

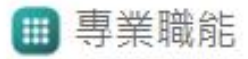

從事各種不同的職業都需要不同的專業知識與技能,而這些用來描述在執 行某項工作時所需具備的關鍵能力稱之為「職能」,根據許多研究指 出,職能與工作績效有密切的正向關聯,因此瞭解職業所需的職能及行為 表現,有助於掌握該職業的工作樣貌,以及應該如何加強自我能力。 本 平台根據每一個職涯類型下,不同的發展途徑所需要具備的專業職能,規 劃為自我診斷測驗,透過測驗, 將可幫助你了解自己在特定領域所需要 具備專業職能的程度。

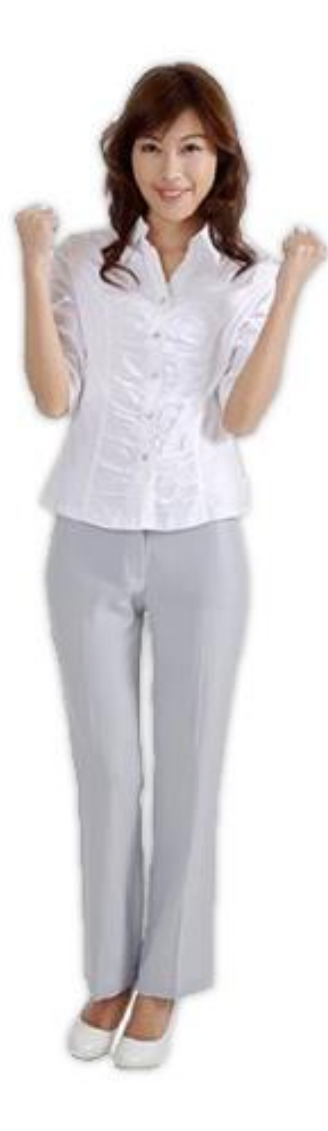

開始專業職能診斷 >

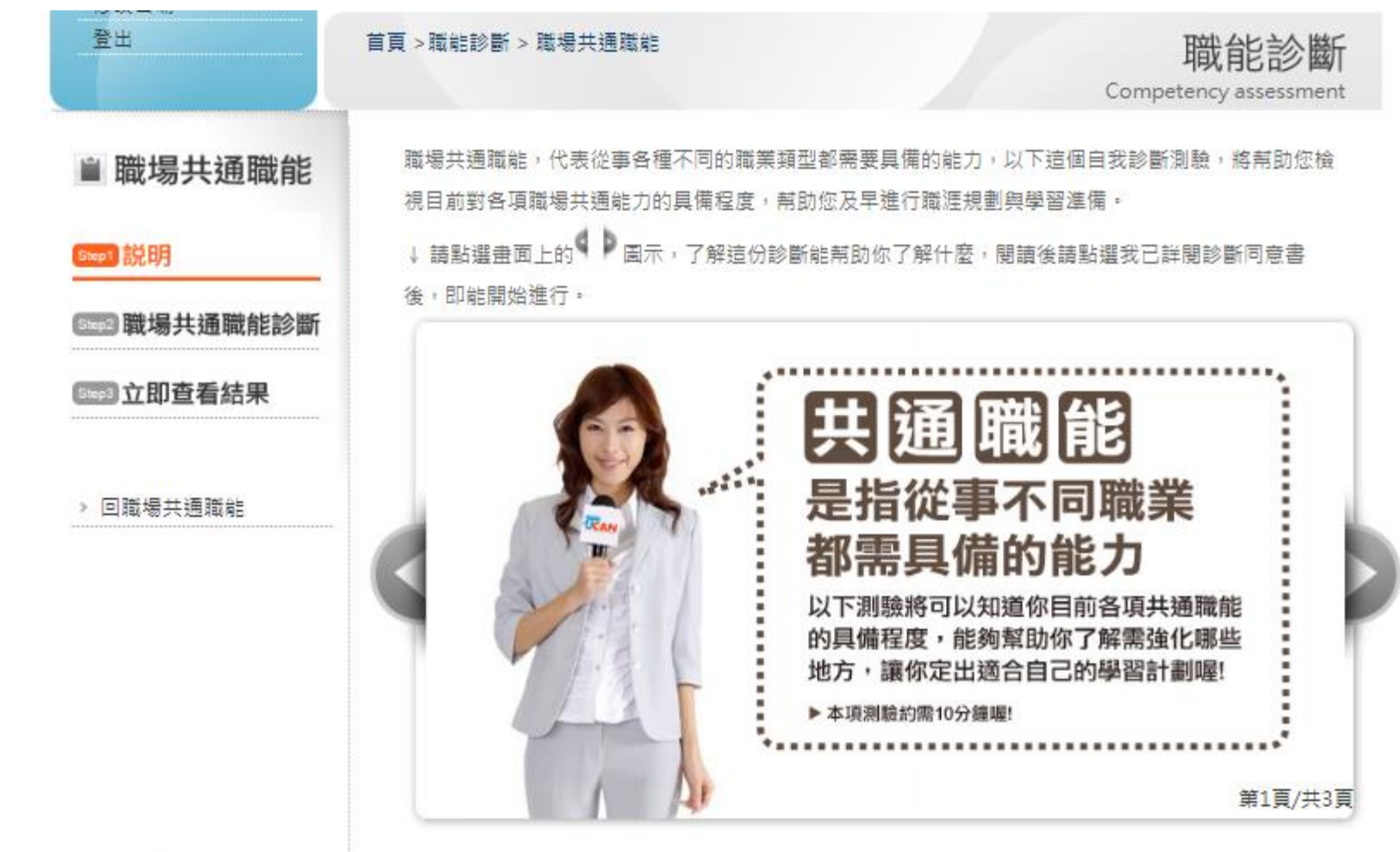

共

通

職

能

診

斷

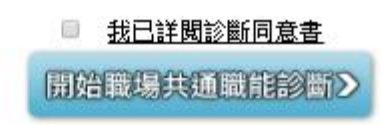

完 成 後 拉 到 最  $\overline{\Gamma}$ 方 黑占 選 列

你能夠秸極參與團隊任務,並與團隊成員有良好互動,以共同完成目標之能力的原始分數是 5.00分,PR值是PR99,也就是說,

這是你的優勢能力,這項能力是你可以發揮也應該擅加利用的強項。

● 5.問題解決

你遇到狀況時能釐清問題,透過系統化的資訊蒐集與分析,提出解決方案之能力的原始分數是 5.00分,PR值是PR99,也就是說, 這是你的優勢能力,這項能力是你可以發揮也應該擅加利用的強項。

■6 創新

你能夠在有限的資源下,不侷限既有的工作模式,能夠主動提出新的建議或想法,並落實於工 作中之能力的原始分數是5.00分,PR值是PR99,也就是說, 這是你的優勢能力,這項能力是你可以發揮也應該擅加利用的強項。

●7.工作青任及紀律

你能夠瞭解並執行個人在組織中的害任,遵守組織及事業上對倫理、制度及誠信的要求之能力 的原始分數是5.00分,PR值是PR99,也就是說, 這是你的優勢能力,這項能力是你可以發揮也應該擅加利用的強項。

●8 容訊科技應用

你能夠運用各行業所需的資訊技術工具,有效存取、管理、整合並傳遞訊息之能力的原始分數 是5.00分,PR值是PR99,也就是說, 這是你的優勢能力,這項能力是你可以發揮也應該擅加利用的強項。

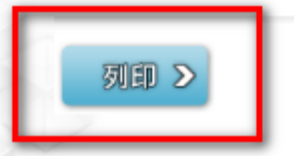